**AutoCAD Crack (LifeTime) Activation Code Free Download For PC (2022)**

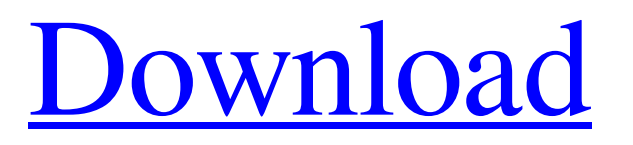

## **AutoCAD Crack+ Product Key Download X64 Latest**

Contents 1 History 2 Development 3 Getting started with AutoCAD Full Crack 4 AutoCAD Basics 5 Drawing 6 Geometry 7 Symbols 8 2D drafting 9 3D drawing 10 Views 11 2D drafting 12 3D drawing 13 2D drafting 14 3D drawing 15 Alignments 16 Text and Dimensioning 17 Using the Tags Tool 18 Using the Properties Window 19 The Property Sheets 20 Annotation 21 The Draw Panel 22 Drawing Table 23 The Eraser Tool 24 The Selection Window 25 Overprinting 26 Properties Palette 27 Printing 28 Special Linetypes 29 Customizing Linetypes 30 Customizing the Ribbon 31 The Customize Window 32 Customizing Button Bar 33 Drawing the Rounded Rectangle 34 Drawing the Ellipse 35 Drawing the Arc 36 The Shape Selection Tool 37 Drawing the Polyline 38 Drawing the Line Segments 39 Drawing the Elliptical Arc 40 Drawing the Spline Curves 41 Drawing the Circle 42 Drawing the Freehand Arc 43 Drawing the Polyline 44 Drawing the Spline Curves 45 Drawing the Polygon 46 Drawing the Polyline 47 Drawing the Polyline 48 Drawing the Spline Curves 49 Drawing the Spline Curves 50 Drawing the Polyline 51 Drawing the Polyline 52 Drawing the Spline Curves 53 Drawing the Polyline 54 Drawing the Polyline 55 Drawing the Polyline 56 Drawing the Polyline 57 Drawing the Polyline 58 Drawing the Polyline 59 Drawing the Polyline 60 Drawing the Polyline 61 Drawing the Polyline 62 Drawing the Polyline 63 Drawing the Polyline 64 Drawing the Polyline 65 Drawing the Polyline 66 Drawing the Polyline 67 Drawing the Polyline 68 Drawing the Polyline 69 Drawing the Polyline 70 Drawing the Polyline 71 Drawing the Polyline 72 Drawing the Polyline 73 Drawing the Polyline 74 Drawing the Polyline 75 Drawing the Polyline

### **AutoCAD Crack+ Activation Key Free [Latest-2022]**

Inkscape – Inkscape is a free and open-source vector graphics editor based on the Qt toolkit and released under the GNU Lesser General Public License. Inkscape is an application for the creation of digital illustrations, vector graphics and raster images. The latest release supports creating documents in PDF, SVG, SVGZ and JPEG formats. Corel Draw – The product was first released as The DRAW Pre-Composed™. Released in February 1996, Corel Draw is a non-linear vector graphics program intended for professional designers and students. Corel's flagship feature is the ability to draw with one mouse click, virtually any type of shape, which can be transformed into any object and filled with any color, without first having to draw individual objects, text, or shapes. It has a very strong international reputation, because it works in many languages with a built-in open file format. CorelDRAW X3 – is the latest version of CorelDRAW, with a brand new user interface. It is available for Windows XP and Windows Vista operating systems. Inkscape – is a free and open-source vector graphics editor based on the Qt toolkit and released under the GNU Lesser General Public License. It is a non-linear vector graphics program intended for the creation of digital illustrations, vector graphics, and raster images. The latest release supports creating documents in PDF, SVG, SVGZ and JPEG formats. CorelDRAW X3 – is the latest version of CorelDRAW, with a brand new user interface. It is available for Windows XP and Windows Vista operating systems. Adobe Illustrator – Illustrator is a vector graphics editor originally developed by Aldus and released by Adobe Systems. Illustrator is a cross-platform application for the creation of images, icons, logos, and type in a wide variety of media. Most of its competitors can only be used on the Windows platform. However, since the introduction of Illustrator CC 2017 there is also a cross-platform solution, Inkscape, available for both Windows and Mac OS X. Vectora – Vectora is a vector graphics program designed specifically for creating print and display graphics for the desktop. Silhouette Studio – Silhouette Studio is a computer program used to cut vinyl, fabric, paper, wood, leather, or plastic and other materials. Its primary features are silhouette cutting, printing and design. See also List of digital drawing editors for comparison of computer- a1d647c40b

## **AutoCAD Activation Code**

Click Tools > Customize > User Preferences In the customizations, choose the following setting Then, save the customization. The settings are stored in the following files Autocad-ui-setting.jar -> c:\Users\xxx\AppData\Roaming\Autocad\18\User\Documents\Autocad\Autocad.key Autocad-ui-setting.jar -> c:\Users\xxx\AppData\Roaming\Autocad\19\User\Documents\Autocad\Autocad.key Autocad-ui-setting.jar -> c:\Users\xxx\AppData\Roaming\Autocad\20\User\Documents\Autocad\Autocad.key Update v2019 file. You can go to [AutoCAD version]\Install\User\Documents\Autocad\Autocad.ini file to customize the version of Autocad 2019 and access the previously stored customizations. You can find the AutoCAD version section. In this case, it is 19. It has a sub-section named Configuration. It has the following setting. In the sub-section, choose the file name Autocad-ui-setting.jar You can copy this file to the location specified in v18, v19 and v20 settings. Download autocad 19 template file. In this case, it is autocad-template-template-2019-2019.zip Install the template In the folder, open zip file. You should find another folder named 19. In this folder, there is a file named 19.ini Choose the file. Copy the above settings into the section. Save the settings. It is done. Run Autocad. All settings are saved and available. How to use the 19 template You can install the above template and use it for any of your version of Autocad. What should you consider while using the template? 1. The contents of the templates are more than the settings of the version of autocad. 2. The settings of the version of Autocad are saved in the template. How to use the v2019 keygen Install Autodesk

### **What's New In AutoCAD?**

Incorporate a paper copy of a design to your drawings with Markup Assist. Place marks on a paper copy of the drawing, and turn that copy into a "source" drawing for your AutoCAD design. (video: 2:06 min.) New Export Format and Free CAD Migration: Export your drawings to DWG (XML) for users to view, edit, and modify, then reopen in AutoCAD and prepare for export. (video: 0:48 min.) DWG is now a free download. (video: 0:34 min.) Free CAD Migration enables your users to migrate to the new format by default, saving you the cost of switching them. (video: 0:55 min.) Faster, More Reliable GPS: GPS for mobile devices is now reliable and more accurate, resulting in faster, more reliable location data. AutoCAD 2023 is the first release of AutoCAD to support the latest mobile apps for iOS and Android, to enable mobile-first experiences. More Commanding Views: Tap, hold, and drag to select any section of a command, including a 2D or 3D object. (video: 0:46 min.) In addition to Multi-Select, Commanding Views includes Free Selection, which selects the entire drawing area. Commanding Views also includes the new Command View (Command 1) that lets you see multiple drawing views at once. All-New Multitouch UI: Touch for navigation and a more intuitive user experience. First-person navigation is now possible in 3D views. Multitouch technology is embedded in the interface, so you can draw and scroll by simply moving your finger around the screen. (video: 0:31 min.) The new interface works with both hands. AutoCAD 2023 introduces a completely new UI, which allows for unprecedented precision and versatility. Your creative vision is more powerful than ever. New Post-Production Features: Cut, paste, and convert with new layers, templates, and cursors. (video: 2:28 min.) Add and remove color fills and pattern fills to your drawings. (video: 0:53 min.) Create patterns and filters with masks. (video: 1:10 min.) Hint-based help to guide you through

# **System Requirements For AutoCAD:**

• Windows XP SP2, Windows 7, or Windows 8 • 64-bit OS • 2 GB RAM • DirectX 9 graphics card • 800 × 600 or 1024 × 768 screen resolution • Internet access (with broadband connection) Download the free game:What to Look for When Purchasing an Intensive Care Unit Nothing beats the feeling of being surrounded by the modern-day miracles that make intensive care units possible. ICUs are the medical term for the advanced medical unit that is designed to provide care for critically ill patients.

Related links: